Oracle Banking Liquidity Management Integration Guide

Oracle Banking Virtual Account Management

Release 14.5.4.0.0

Part Number F54502-01

February 2022

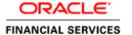

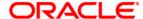

#### **Oracle Banking Liquidity Management Integration Guide**

Oracle Financial Services Software Limited Oracle Park Off Western Express Highway Goregaon (East) Mumbai, Maharashtra 400 063 India

Worldwide Inquiries: Phone: +91 22 6718 3000 Fax: +91 22 6718 3001

www.oracle.com/financialservices/

Copyright © 2018, 2022, Oracle and/or its affiliates. All rights reserved.

Oracle and Java are registered trademarks of Oracle and/or its affiliates. Other names may be trademarks of their respective owners.

U.S. GOVERNMENT END USERS: Oracle programs, including any operating system, integrated software, any programs installed on the hardware, and/or documentation, delivered to U.S. Government end users are "commercial computer software" pursuant to the applicable Federal Acquisition Regulation and agency-specific supplemental regulations. As such, use, duplication, disclosure, modification, and adaptation of the programs, including any operating system, integrated software, any programs installed on the hardware, and/or documentation, shall be subject to license terms and license restrictions applicable to the programs. No other rights are granted to the U.S. Government.

This software or hardware is developed for general use in a variety of information management applications. It is not developed or intended for use in any inherently dangerous applications, including applications that may create a risk of personal injury. If you use this software or hardware in dangerous applications, then you shall be responsible to take all appropriate failsafe, backup, redundancy, and other measures to ensure its safe use. Oracle Corporation and its affiliates disclaim any liability for any damages caused by use of this software or hardware in dangerous applications.

This software and related documentation are provided under a license agreement containing restrictions on use and disclosure and are protected by intellectual property laws. Except as expressly permitted in your license agreement or allowed by law, you may not use, copy, reproduce, translate, broadcast, modify, license, transmit, distribute, exhibit, perform, publish or display any part, in any form, or by any means. Reverse engineering, disassembly, or decompilation of this software, unless required by law for interoperability, is prohibited.

The information contained herein is subject to change without notice and is not warranted to be error-free. If you find any errors, please report them to us in writing.

This software or hardware and documentation may provide access to or information on content, products and services from third parties. Oracle Corporation and its affiliates are not responsible for and expressly disclaim all warranties of any kind with respect to third-party content, products, and services. Oracle Corporation and its affiliates will not be responsible for any loss, costs, or damages incurred due to your access to or use of third-party content, products, or services.

## **Table of Contents**

| 1. AF | BOUT THIS MANUAL                                                               | 1-1 |
|-------|--------------------------------------------------------------------------------|-----|
| 1.1   | Purpose                                                                        | 1-1 |
| 1.2   | AUDIENCE                                                                       | 1-1 |
| 1.3   | LIST OF CHAPTERS                                                               | 1-  |
| 2. IN | TEGRATION GUIDE                                                                | 2-1 |
| 2.1   | Introduction                                                                   | 2-1 |
| 2.2   | MAINTENANCE FOR ORACLE BANKING VIRTUAL ACCOUNT MANAGEMENT                      | 2-1 |
| 2.3   | MAINTENANCE FOR ORACLE BANKING LIQUIDITY MANAGEMENT                            | 2-2 |
| 2.4   | ORACLE BANKING VIRTUAL ACCOUNT MANAGEMENT MAINTENANCE FOR INTEREST CALCULATION | 2-1 |

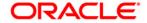

#### 1. About this Manual

### 1.1 Purpose

This guide is to help with Integration of Oracle Banking Virtual Account Management with Oracle Banking Liquidity Management.

#### 1.2 Audience

This guide is primarily intended for the following user/user roles:

| Role                        | Function                                       |
|-----------------------------|------------------------------------------------|
| Implementation and IT Staff | Implementation and maintenance of the software |

#### 1.3 List of Chapters

| Chapters  | Description                                                                                                    |  |  |
|-----------|----------------------------------------------------------------------------------------------------|--|--|
| Chapter 1 | Provides information on the intended audience. It also lists the various chapters covered in this guide.                |  |  |
| Chapter 2 | This chapter helps you to Integrate Oracle Banking Liquidity Management with Oracle Banking Virtual Account Management. |  |  |

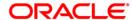

#### 2. Integration Guide

#### 2.1 Introduction

You can integrate Oracle Banking Virtual Account Management with Oracle Banking Liquidity Management. This document briefs you about the specific steps needed for Integration of these two products and specific maintenances.

#### 2.2 <u>Maintenance for Oracle Banking Virtual Account</u> <u>Management</u>

This section describes the specific maintenances needed for Oracle Banking Virtual Account Management to integrate the same with Oracle Banking Liquidity Management.

1. Do maintenance for Oracle Banking Liquidity Management in upload source using the following navigation route for enabling the auto authorization for service APIs.

Navigation Route: Core Maintenance > Upload Source > Create Upload Source

Figure 1: Create Upload Source

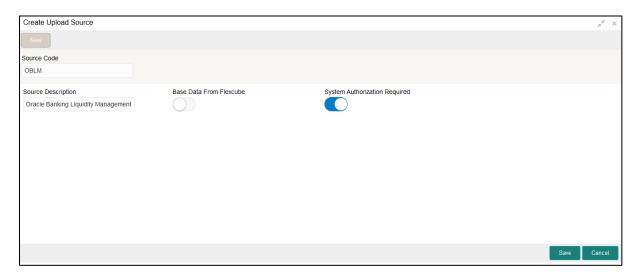

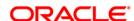

2. In addition, within Oracle Banking Virtual Account Management, we should create a user for Oracle Banking Liquidity Management having access to post journal transaction, to fetch value dated and sweep balance. Share the user to Oracle Banking Liquidity Management.

Figure 2: Create User

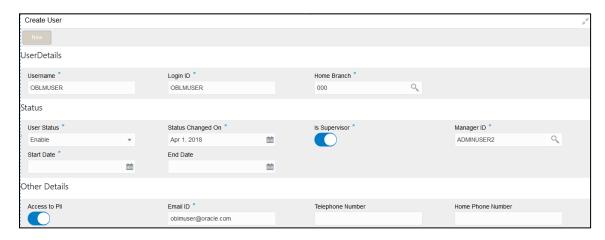

#### 2.3 Maintenance for Oracle Banking Liquidity Management

This section describes the specific maintenances needed in Oracle Banking Liquidity Management to integrate the same with Oracle Banking Virtual Account Management.

1. Maintain User Customer Linkage in user linkage screen.

**Navigation Route**: Oracle Banking Liquidity Management System > Maintenance > User Linkage > Create User Linkage

For the header user id which is provided to Oracle Banking Virtual Account Management for account and structure handoff, ensure that there is a maintenance in user linkage screen for that user id and real customer for which virtual account/structure is getting handed of from Oracle Banking Virtual Account Management.

Figure 3: User Linkage

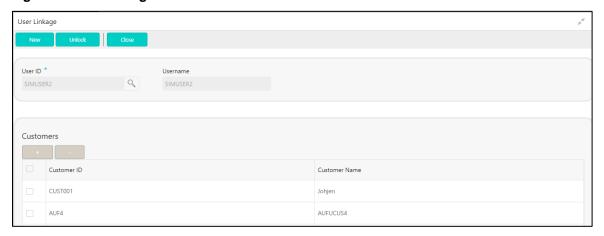

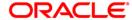

And use the below APIs provided from Oracle Banking Virtual Account Management for getting value dated balance, sweep eligible balance and to post liquidation entries to Oracle Banking Virtual Account Management.

| SI No | Action                                     | Operation | Endpoint                                                                                                    |
|-------|--------------------------------------------|-----------|----------------------------------------------------------------------------------------------------|
|       | 1 GET Value Dated Balance                  | GET       | /obvam-account-services/service/getVDBalance?virtualAccountNumber=xxxx                                      |
|       | 2 GET Sweep Eligible Balance & Value Dated | GET       | /obvam-account-<br>services/service/sweepandvaluedatedbalance?virtualAccountNumber=xxx&valueDate=yyyy-mm-dd |
|       | 3 EAC (external account check)             | POST      | /obvam-transaction-journal-services/service/eac                                                             |
|       | 4 ECA -Amount Block Creation               | POST      | /obvam-eca-services/service/ecablock host.port/obvam-eca-services/service/ecablock                          |
|       | 5 Transaction Create                       | POST      | /obvam-transaction-journal-services/service/txns                                                            |

6. obvam-transaction-journal-services/service/txnPostingWithSkipDda

# 2.4 <u>Oracle Banking Virtual Account Management</u> Maintenance for Interest Calculation

Oracle Banking Virtual Account Management – Interest Calculation Integration calls are routed with Oracle Banking Routing Hub.

In Oracle Banking Routing Hub, create one entry for Oracle Banking Virtual Account Management – Interest Calculation Integration. Provide the details of account handoff and other details along with the header information. Refer to **Oracle Banking Routing Hub Integration Guide** for more details.

1. Perform the maintenance for Interest Calculation in upload source using the following navigation route to enable auto authorization for service APIs.

Navigation Route: Core Maintenance > Upload Source > Create Upload Source

Figure 4: Create Upload Source

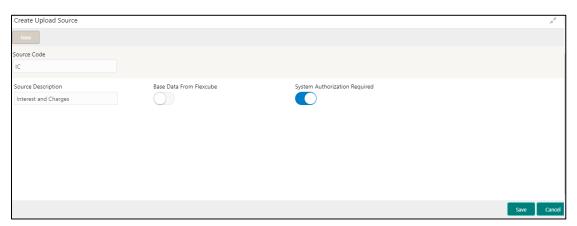

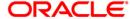